## **Scan-Auftrag** Akten und Zeichnungen digitalisieren

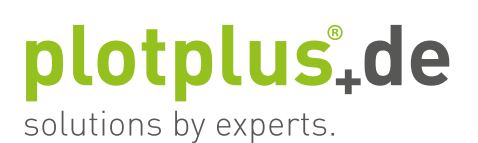

**Auftragsformular bitte ausfüllen und zusammen mit Ihren Originalen an unsere Adresse senden, nach Eingang senden wir Ihnen unsere Auftragsbestätigung per Mail. Innerhalb 24 Stunden erhalten Sie einen Downloadlink zum Herunterladen der gescannten Daten.**

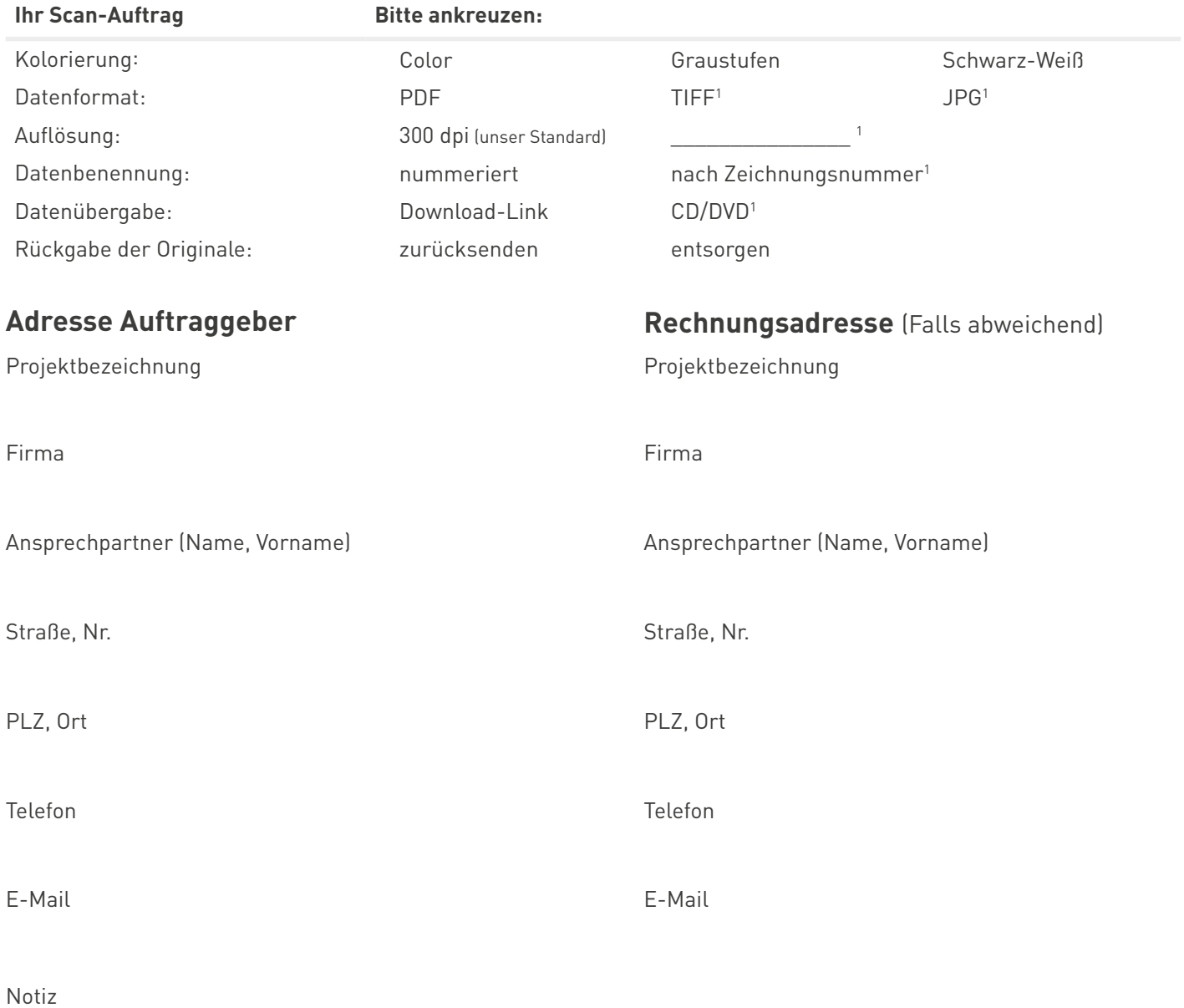

**Weitere Informationen und Konditionen finden Sie unter: www.plotplus.de/plaene-digitalisieren – Sie haben Fragen? Rufen Sie uns gerne kostenfrei an: 0800 552 00 00 (Mo – Fr 8.30 – 17.00 Uhr) oder senden Sie uns eine Mail an mail@plotplus.de**

**Senden Sie Ihre Scan-Vorlagen zusammen mit dem Auftragsformular an:**

**Küper Digital GmbH & Co. KG Edewechter Landstraße 121 26131 Oldenburg**

**1) Kostenpflichtige Zusatzleistung 0800 552 00 00 mail@plotplus.de**

## **Scan-Auftrag** So einfach geht's:

## plotplus<sub>t</sub>de solutions by experts.

**2**

**3**

**5**

**4**

**1** Bitte füllen Sie das Auftragsformular aus.

Senden Sie Ihre Scanvorlagen zusammen mit dem Auftragsformular an:

**Küper Digital GmbH & Co. KG Edewechter Landstraße 121 26131 Oldenburg**

Nach Eingang Ihrer Sendung erhalten Sie eine Auftragsbestätigung per Mail, innerhalb von 24 Stunden werden Ihre Unterlagen digitalisiert.

Wir senden Ihnen einen Download-Link zum sicheren Herunterladen der gescannten Daten. Auf Wunsch werden Ihre Daten auf eine CD/DVD gebrannt.

Nach Abschluss des Auftrags senden wir Ihre Unterlagen per Paketdienst zurück. Auf Wunsch entsorgen wir Ihre Vorlagen.

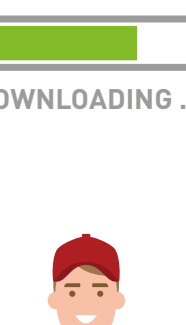

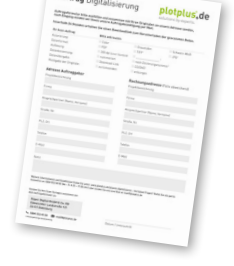

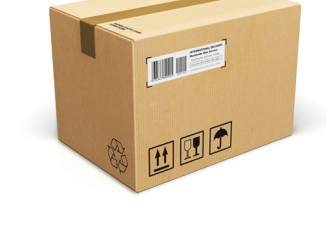

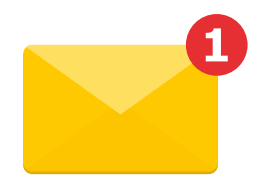

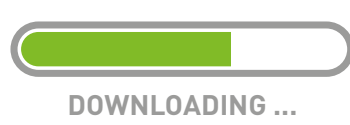